## <span id="page-0-0"></span>**Kepler Rominfo - Database Custom Field**

## Reference

<http://www.kepler-rominfo.com/pages/solutions/jira-plugins/database-custom-field>

## Config for Microsoft SQL

This need the [jtds-1.3.1.jar](https://www.mos-eisley.dk/download/attachments/56197126/jtds-1.3.1.jar?version=1&modificationDate=1412238302000&api=v2) driver in the "lib" directory (and a possible restart of JIRA)

```
<Resource name="NAVISIONdb"
    auth="Container" type="javax.sql.DataSource"
    username="readonly"
    password="******"
    driverClassName="net.sourceforge.jtds.jdbc.Driver"
    url="jdbc:jtds:sqlserver://mssql01.server.dk:1433/navision"
    maxActive="20"
    maxIdle="10"
    validationQuery="select 1"
/>
```
## **Drivers**

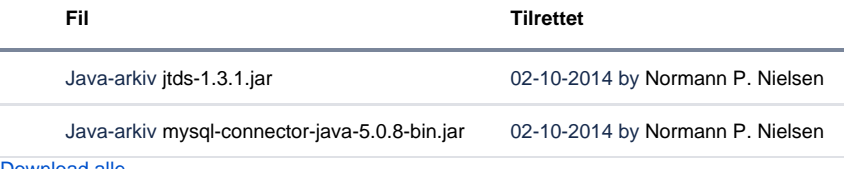

[Download alle](https://www.mos-eisley.dk/pages/downloadallattachments.action?pageId=56197126)